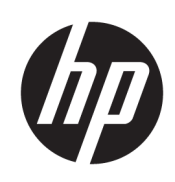

HP DesignJet Z6 Pro/Z9<sup>+</sup> Pro 64-Zoll-Drucker Rechtliche Hinweise

ZUSAMMENFASSUNG

LESEN SIE DIESE VEREINBARUNG VOR DER VERWENDUNG DES PRODUKTS SORGFÄLTIG DURCH.

© Copyright 2021 HP Development Company, L.P.

Ausgabe 1

#### Rechtliche Hinweise

Inhaltliche Änderungen dieses Dokuments behalten wir uns ohne Ankündigung vor.

Für HP Produkte und Dienste gelten ausschließlich die Bestimmungen in der Gewährleistungserklärung des jeweiligen Produkts bzw. Dienstes. Aus dem vorliegenden Dokument sind keine weiterreichenden Garantieansprüche abzuleiten.

HP haftet nicht für technische oder redaktionelle Fehler oder Auslassungen in diesem Dokument.

# Inhaltsverzeichnis

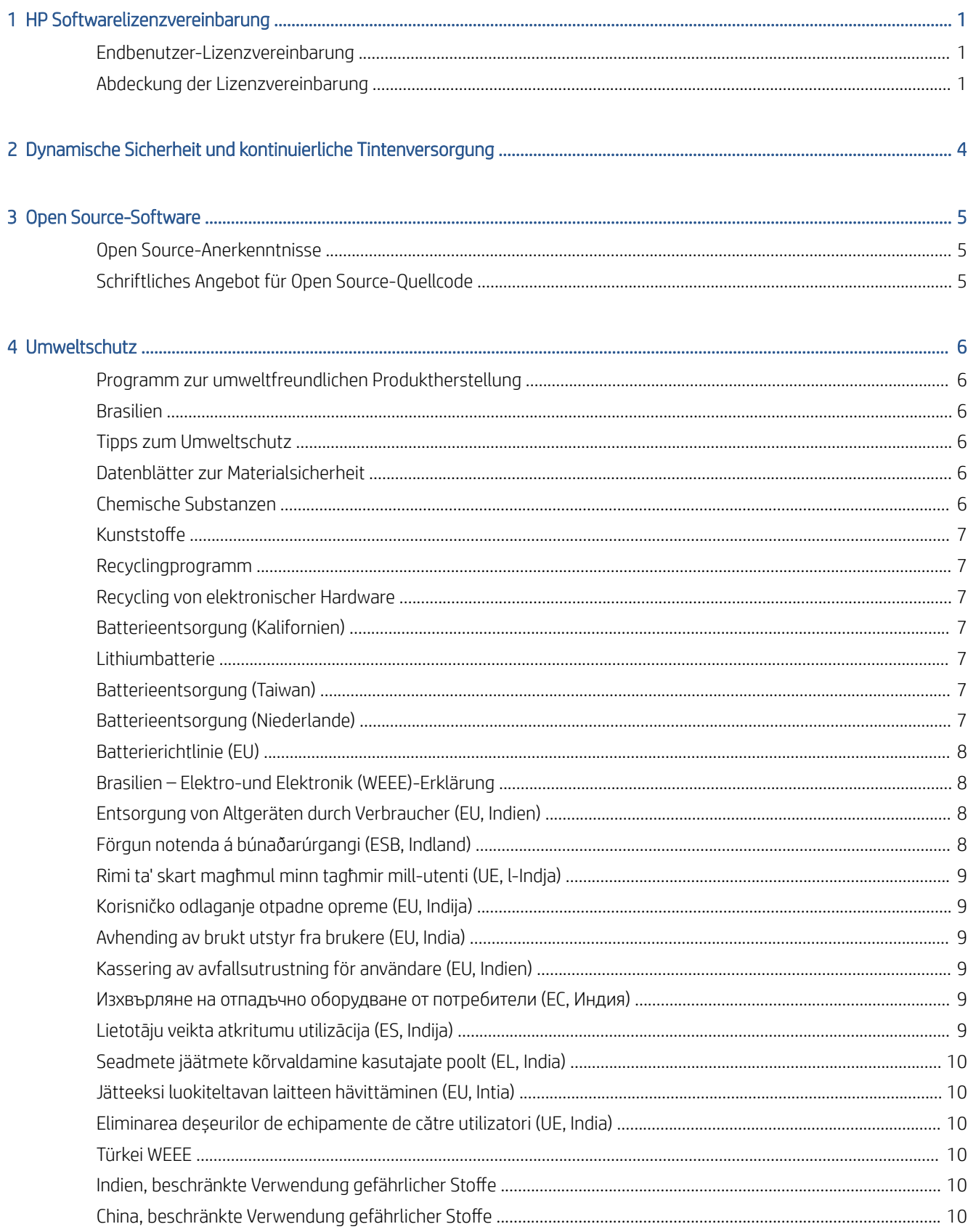

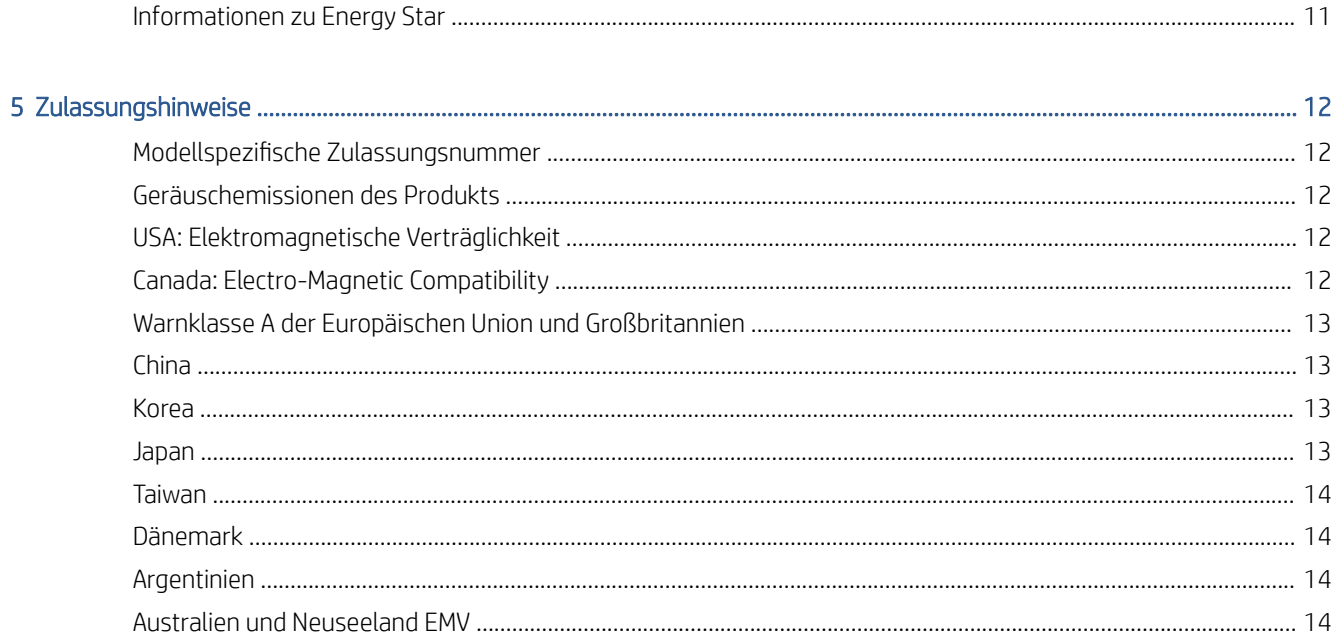

# <span id="page-4-0"></span>HP Softwarelizenzvereinbarung

LESEN SIE DIE VEREINBARUNG IMMER SORGFÄLTIG DURCH, BEVOR SIE EIN HP SOFTWAREPRODUKT VERWENDEN.

# Endbenutzer-Lizenzvereinbarung

Diese Endbenutzer-Lizenzvereinbarung (End-User License Agreement, "EULA") ist ein Vertrag zwischen (a) Ihnen (entweder als natürlicher oder juristischer Person) und (b) HP, die die Verwendung des Softwareprodukts ("Software") regelt.

Diese Lizenzvereinbarung ist nicht gültig, wenn es eine separate Lizenzvereinbarung zwischen Ihnen und HP oder seinen Zulieferern für die Software gibt, einschließlich einer Lizenzvereinbarung in der Online-Dokumentation. Der Begriff "Software" kann (i) zugehörige Medien, (ii) ein Benutzerhandbuch und andere gedruckte Materialien, und (iii) Online- oder elektronische Dokumentation (zusammen "Benutzerdokumentation") umfassen.

DIE RECHTE AN DER SOFTWARE WERDEN NUR UNTER DER BEDINGUNG ANGEBOTEN, DASS SIE ALLEN BESTIMMUNGEN DIESES VERTRAGS ZUSTIMMEN. DURCH DAS INSTALLIEREN, KOPIEREN, HERUNTERLADEN ODER ANDERWEITIGE VERWENDEN DER SOFTWARE ERKLÄREN SIE SICH MIT DEN BESTIMMUNGEN DIESES VERTRAGS EINVERSTANDEN. WENN SIE NICHT MIT DEN BESTIMMUNGEN DIESES VERTRAGS EINVERSTANDEN SIND, DÜRFEN SIE DIE SOFTWARE WEDER INSTALLIEREN, KOPIEREN, HERUNTERLADEN NOCH ANDERWEITIG VERWENDEN. WENN SIE DIE SOFTWARE ZWAR GEKAUFT, MIT DEN BESTIMMUNGEN DIESES VERTRAGS ABER NICHT EINVERSTANDEN SIND, GEBEN SIE DIE SOFTWARE INNERHALB VON VIERZEHN TAGEN ZURÜCK, UM DEN KAUFPREIS ERSTATTET ZU BEKOMMEN. IST DIE SOFTWARE AUF EINEM ANDEREN HP PRODUKT INSTALLIERT ODER ÜBER EIN ANDERES HP PRODUKT VERFÜGBAR, KÖNNEN SIE DAS GESAMTE NICHT VERWENDETE PRODUKT ZURÜCKGEBEN.

# Abdeckung der Lizenzvereinbarung

Wichtige Informationen über Software von Drittanbietern, Lizenzrechte, Upgrades, Übertragung, Eigentumsrechte usw.

- 1. SOFTWARE VON DRITTANBIETERN. Die Software kann zusätzlich zu HP eigener Software ("HP Software") auch Software unter der Lizenz von Drittanbietern enthalten ("Software von Drittanbietern" und "Lizenz von Drittanbietern"). Jegliche Software von Drittanbietern wird auf Grundlage der Bestimmungen in der zugehörigen Lizenz des Drittanbieters lizenziert. Im Allgemeinen befindet sich die Lizenz von Drittanbietern in einer Datei, wie z. B. license.txt. Wenden Sie sich an den HP Support, wenn Sie keine solche Lizenz finden. Wenn die Lizenzen von Drittanbietern Lizenzen für die Verfügbarkeit von Quellcode einschließen (z. B. GNU General Public License) und der betreffende Quellcode nicht mit der Software bereitgestellt wird, besuchen Sie die Produktsupportseiten auf der HP Website (hp.com). Dort erfahren Sie, wie Sie den Quellcode erhalten.
- 2. LIZENZERTEILUNG. Ihnen werden die folgenden Rechte eingeräumt, sofern Sie sämtlichen Bestimmungen dieser Lizenzvereinbarung zustimmen:
	- a. Verwenden. HP erteilt Ihnen die Lizenz zur Verwendung einer Kopie der Software von HP. "Verwenden" bedeutet das Installieren, Kopieren, Speichern, Laden, Ausführen, Anzeigen oder sonstiges Nutzen der HP Software. Sie dürfen die Software von HP in keiner Weise verändern oder die Lizenzierungs- und Kontrollfunktionen der Software von HP deaktivieren. Wenn diese Software von HP zur Verwendung mit einem Bildausgabe- oder Druckprodukt bereitgestellt wird (z. B. wenn die Software ein Druckertreiber, Firmware oder ein Add-On ist), darf die HP Software nur in Verbindung mit diesem Produkt ("HP Produkt") genutzt werden. Zusätzliche Einschränkungen der Verwendung können in der Benutzerdokumentation genannt werden. Die Einzelkomponenten der Software von HP

dürfen nicht getrennt und separat verwendet werden. Außerdem dürfen Sie die Software von HP nicht weitergeben.

- b. Kopieren. Sie dürfen Kopien der HP Software zu Archivierungs- oder Sicherungszwecken erstellen, sofern jede Kopie mit den Eigentumshinweisen der originalen HP Software versehen wird und die Nutzung ausschließlich zur Archivierung oder Sicherung erfolgt.
- 3. UPGRADES. Um ein Softwareprodukt zu nutzen, das als Upgrade gekennzeichnet ist, müssen Sie zunächst eine Lizenz für das ursprüngliche Softwareprodukt erwerben, das von HP als für das Upgrade in Frage kommend gekennzeichnet ist. Nach einem Upgrade dürfen Sie das ursprüngliche Softwareprodukt, das die Grundlage für Ihre Upgrade-Berechtigung bildete, nicht mehr verwenden.
- 4. EIGENTUMSÜBERTRAGUNG.
	- a. Eigentumsübertragung an Dritte. Der erste Endbenutzer der Software von HP darf die Eigentumsrechte an der Software ein einziges Mal an einen anderen Endbenutzer übertragen. Bei der Übertragung müssen sämtliche Komponenten, Medien und Benutzerdokumente sowie diese Lizenzvereinbarung und (sofern vorhanden) das (chtheitszertifikat weitergegeben werden. Die Übertragung darf nicht als indirekte Übertragung, beispielsweise als Kommission, erfolgen. Vor der Übertragung muss der Endbenutzer, der die übertragene Software erhält, allen Bestimmungen dieser Lizenzvereinbarung zustimmen. Bei Eigentumsübertragung der Software von HP erlischt Ihre Lizenz automatisch.
	- b. Einschränkungen. Sie sind nicht berechtigt, die Software von HP zu vermieten oder zu verleihen bzw. für kommerzielle Timesharing- oder Servicebürozwecke zu verwenden. Außerdem dürfen Sie die Software von HP nicht unterlizenzieren, abtreten oder anderweitig übertragen, sofern dies in dieser Lizenzvereinbarung nicht ausdrücklich gestattet wird.
- 5. EIGENTUMSRECHTE. Alle Schutz- und Urheberrechte an der Software und der Benutzerdokumentation sind Eigentum von HP oder dessen Zulieferern und gesetzlich geschützt (einschließlich durch die anwendbaren Urheberrechts-, Geschäftsgeheimnis-, Patent- und Markengesetze). Sie dürfen keine Produktkennzeichnungen, Urheberrechtshinweise oder Eigentumseinschränkungen von der Software entfernen.
- 6. EINSCHRÄNKUNG DER RÜCKWÄRTSENTWICKLUNG. Sie dürfen die Software von HP nicht zurückentwickeln (Reverse Engineering), dekompilieren oder disassemblieren, sofern dies nicht nach dem geltenden Recht zulässig ist.
- 7. HINWEISE ZUR DATENERFASSUNG. HP und seine angeschlossenen Unternehmen können Geräte- und individuelle Benutzerdaten erfassen, kombinieren und nutzen, die Sie im Zusammenhang mit den Support-Services des Softwareprodukts bereitstellen. HP verwendet diese Informationen ohne Ihre Zustimmung nicht für das Marketing. Weitere Informationen zu den HP Datenerhebungsmethoden finden Sie auf der HP Website unter folgendem Link: <http://www.hp.com/go/privacy>.
- 8. HAFTUNGSBESCHRÄNKUNG. Ungeachtet aller möglicherweise auftretenden Schäden sind die Gesamthaftung von HP und den Zulieferern im Rahmen dieser Lizenzvereinbarung und ihr ausschließlicher Schadenersatzanspruch unter dieser Lizenzvereinbarung auf den für das Produkt tatsächlich bezahlten Preis oder auf 5 US-Dollar beschränkt, je nach dem, welcher Betrag höher ist. IM VOLLEN RAHMEN DES GELTENDEN RECHTS SCHLIESSEN HP UND DIE ZULIEFERER JEGLICHE HAFTUNG FÜR JEDWEDE SPEZIELLEN ODER INDIREKTEN SCHÄDEN, FÜR SCHADENERSATZ UND FÜR FOLGESCHÄDEN (EINSCHLIESSLICH ENTGANGENER GEWINN, DATENVERLUST, GESCHÄFTSUNTERBRECHUNG, PERSONENSCHADEN UND VERLUST VON PRIVATSPHÄRE) AUS, DIE SICH AUS DER VERWENDUNG ODER NICHT MÖGLICHEN VERWENDUNG DER SOFTWARE ERGEBEN. DIES GILT AUCH DANN, WENN HP ODER EIN ZULIEFERER AUF DIE MÖGLICHKEIT SOLCHER SCHÄDEN HINGEWIESEN WURDE UND DIE OBIGE MASSNAHME IHREN WESENTLICHEN ZWECK NICHT ERFÜLLT. Soweit im Rahmen des geltenden Rechts der Ausschluss oder die Einschränkung von Schadenersatz oder Folgeschäden nicht zulässig ist, treffen die obigen Einschränkungen oder Ausschlüsse für Sie nicht zu.
- 9. EINGESCHRÄNKTE RECHTE FÜR US-BEHÖRDEN. Gemäß FAR 12.211 und 12.212 wird US-Behörden die Lizenz für kommerzielle Computersoftware, Computersoftware-Dokumentation und technische Daten für Wirtschaftsgüter durch die entsprechende HP Lizenzvereinbarung erteilt.
- 10. EINHALTUNG VON AUSFUHRGESETZEN. Sie erklären hiermit, dass Sie alle Gesetze, Bestimmungen und Vorschriften für (i) die Ausfuhr oder die Einfuhr von Software und (ii) die Einschränkung der Verwendung der Software, einschließlich jeglicher Einschränkungen für die Verbreitung von nuklearen, chemischen und biologischen Waffen, einhalten.
- 11. EIGENTUMSVORBEHALT. HP und die Zulieferer behalten sich alle Rechte vor, die Ihnen in dieser Lizenzvereinbarung nicht ausdrücklich gewährt wurden.

# <span id="page-7-0"></span>2 Dynamische Sicherheit und kontinuierliche **Tintenversorgung**

Dieser Drucker ist für die Verwendung mit Original HP Patronen ausgelegt und nicht für die Verwendung der kontinuierlichen Tintenversorgung geeignet.

#### Dynamische Sicherheit

Dieser Drucker verwendet dynamische Sicherheitseinstellungen, die regelmäßig durch Firmware-Aktualisierungen aktualisiert werden können. Der Drucker ist ausschließlich zur Verwendung von Patronen mit einem Original-HP Chip vorgesehen. Patronen, die einen nicht-HP Chip verwenden, funktionieren möglicherweise nicht oder sind nicht mehr funktionsfähig.

Weitere Informationen finden Sie auf der HP Website unter dem folgenden Link: www.hp.com/learn/ds.

#### Kontinuierliche Tintenversorgung

Dieser Drucker ist für die Verwendung mit Original HP Patronen ausgelegt und nicht für die Verwendung der kontinuierlichen Tintenversorgung geeignet. Entfernen Sie zum Fortsetzen des Druckvorgangs alle Continuous-Ink-Systeme und installieren Sie Original-HP-Tintenpatronen (oder kompatible Patronen).

Dieser Drucker ist für Tintenpatronen konzipiert, die verwendet werden, bis sie leer sind. Werden die Tintenpatronen vor dem Verbrauch nachgefüllt, kann dies zu Fehlern beim Drucker führen. Wenn dies der Fall ist, setzen Sie eine neue Tintenpatrone ein, um den Druckvorgang fortzusetzen.

# <span id="page-8-0"></span>3 Open Source-Software

Software mit Quellcode, den jeder überprüfen, modifizieren und verbessern kann, ist in dieses Produkt integriert.

# Open Source-Anerkenntnisse

Wir erkennen die Softwareentwickler von Open-Source-Projekten an, die in unseren Produkten eingesetzt werden.

- Dieses Produkt enthält Software, die von der Apache Software Foundation (<http://www.apache.org/>) entwickelt wurde.
- Der Quellcode, Objektcode und die Dokumentation im Paket "com.oreilly.servlet" werden von Hunter Digital Ventures, LLC lizenziert.
- Diese Software basiert teilweise auf der Arbeit der Independent JPEG Group.
- Die Unterstützung für reguläre Ausdrücke wird durch das PCRE-Bibliothekspaket bereitgestellt. Diese Open Source-Software wurde von Philip Hazel programmiert und von der Universität Cambridge in England urheberrechtlich geschützt. Der Quellcode kann von der FTP-Website [ftp://ftp.csx.cam.ac.uk/pub/software/](ftp://ftp.csx.cam.ac.uk/pub/software/programming/pcre) [programming/pcre](ftp://ftp.csx.cam.ac.uk/pub/software/programming/pcre) heruntergeladen werden.
- Diese Software enthält kryptografische Software, die von Eric Young (eay@cryptsoft.com) entwickelt wurde.

### Schriftliches Angebot für Open Source-Quellcode

In Übereinstimmung mit der allgemeinen öffentlichen GNU-Lizenz (GNU General Public License) und SMAIL-Lizenz (SMAIL General Public License) sowie der Sleepy Cat-Softwarelizenz

macht Ihnen HP dieses schriftliche Angebot, gegen eine Gebühr von 30 US-Dollar eine CD-R mit einer maschinenlesbaren Kopie des Quellcodes der gesamten Programmkomponenten zu beziehen, die Sie unter der allgemeinen öffentlichen GNU- und SMAIL-Lizenz und/oder der Sleepy Cat-Softwarelizenz erhalten haben.

Sie können diese CD-R bei Ihrem lokalen HP Kundendienst anfordern. Telefonnummern und E-Mail-Adressen finden Sie unter [http://welcome.hp.com/country/us/en/wwcontact\\_us.html.](http://welcome.hp.com/country/us/en/wwcontact_us.html)

# <span id="page-9-0"></span>4 Umweltschutz

HP hat sich zum Ziel gesetzt, umweltverträgliche Qualitätsprodukte herzustellen.

# Programm zur umweltfreundlichen Produktherstellung

Das Recycling-Design wurde in dieses Produkt integriert, und die Menge des verwendeten Materials wurde auf ein Minimum reduziert, ohne die Funktionalität und Zuverlässigkeit des Druckers einzuschränken. Verbundstoffe wurden so entwickelt, dass sie einfach zu trennen sind.

Die Befestigungs- und Verbindungsteile sind gut sichtbar, leicht zugänglich und können mit üblichen Werkzeugen demontiert werden. Wichtige Komponenten wurden so entwickelt, dass sie bei Demontage- und Reparaturarbeiten leicht zugänglich sind. Weitere Informationen finden Sie auf der HP Commitment to the Environment Website unter<http://www.hp.com/hpinfo/globalcitizenship/environment/>.

### Brasilien

#### Não descarte o produto eletronico em lixo comum.

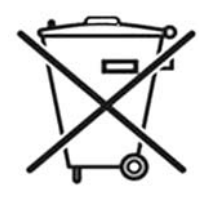

Este produto eletrônico e seus componentes não devem ser descartados no lixo comum, pois embora estejam em conformidade com padrões mundiais de restrição a substâncias nocivas, podem conter, ainda que em quantidades mínimas, substâncias impactantes ao meio ambiente. Ao final da vida útil deste produto, o usuário deverá entregá-lo à HP. A não observância dessa orientação sujeitará o infrator às sanções previstas em lei.

Após o uso, as pilhas e/ou baterias dos produtos HP deverão ser entregues ao estabelecimento comercial ou rede de assistência técnica autorizada pela HP.

Para maiores informações, inclusive sobre os pontos de recebimento, acesse: [http://www.hp.com.br/reciclar.](http://www.hp.com.br/reciclar)

# Tipps zum Umweltschutz

HP ist bestrebt, den Kunden dabei zu helfen, ihren ökologischen Fußabdruck zu verkleinern.

HP hat die folgenden Hinweise zum Umweltschutz bereitgestellt, damit Sie sich auf Methoden konzentrieren können, die es Ihnen gestatten, die Umweltauswirkungen der von Ihnen gewählten Druckausstattung zu beurteilen und zu reduzieren. Neben den speziellen Merkmalen dieses Produkts können Sie die HP Eco Solutions Website besuchen, um weitere Informationen zu den Umweltinitiativen von HP zu erhalten. [http://www.hp.com/](http://www.hp.com/hpinfo/globalcitizenship) [hpinfo/globalcitizenship](http://www.hp.com/hpinfo/globalcitizenship)

# Datenblätter zur Materialsicherheit

Aktuelle Materialsicherheitsdatenblätter zu den verwendeten Tintensystemen erhalten Sie von hp.com.

Navigieren Sie zu: <http://www.hp.com/go/msds>.

# Chemische Substanzen

HP ist bestrebt, Kunden Informationen zu den chemischen Substanzen in unseren Produkten bereitzustellen, um gesetzliche Anforderungen, z. B. die Chemikalienverordnung REACH (Verordnung EG-Nr. 1907/2006 des europäischen Parlaments und des europäischen Rats) zu erfüllen.

Eine Beschreibung der chemischen Zusammensetzung für dieses Produkt finden Sie unter <http://www.hp.com/go/reach/>.

### <span id="page-10-0"></span>Kunststoffe

Kunststoffteile mit einem Gewicht von über 25 Gramm sind gemäß internationalen Normen gekennzeichnet, um die Erkennung des Kunststoffs zu Recyclingzwecken nach Ablauf der Lebensdauer des Produkts zu vereinfachen.

### Recyclingprogramm

HP bietet in vielen Ländern/Regionen eine zunehmende Anzahl von Produktrückgabe- und Recyclingprogrammen an und arbeitet überall auf der Welt mit einigen der größten Recyclingzentren für Elektrogeräte zusammen.

Durch den Wiederverkauf seiner gängigsten Produkte trägt HP zum Erhalt von Ressourcen bei. Weitere Informationen zum Recycling von HP Produkten finden Sie auf der Website [http://www.hp.com/hpinfo/](http://www.hp.com/hpinfo/globalcitizenship) [globalcitizenship.](http://www.hp.com/hpinfo/globalcitizenship)

### Recycling von elektronischer Hardware

HP fordert seine Kunden dazu auf, elektronische Hardware bei einer entsprechenden Rücknahmestelle zu entsorgen.

Weitere Informationen zu Recycling-Programmen finden Sie unter<http://www.hp.com/recycle/>

# Batterieentsorgung (Kalifornien)

Batterien gelten als gefährlicher Abfall in Kalifornien, wenn Sie weggeworfen werden.

Attention California users: The real-time clock battery supplied with this product may contain perchlorate material. Special handling may apply when recycled or disposed of in California. See [http://www.dtsc.ca.gov/](http://www.dtsc.ca.gov/hazardouswaste/perchlorate/) [hazardouswaste/perchlorate/](http://www.dtsc.ca.gov/hazardouswaste/perchlorate/) for information.

Atención a los usuarios de California: La pila del reloj en tiempo real proporcionada con este producto puede contener perclorato. Podría requerir manipulación especial cuando sea reciclada o desechada en California. Consulte <http://www.dtsc.ca.gov/hazardouswaste/perchlorate/> para obtener más información.

### Lithiumbatterie

Dieses HP Produkt enthält auf der Hauptplatine eine Lithiumbatterie, die, wenn sie leer ist, gesondert entsorgt werden muss.

# Batterieentsorgung (Taiwan)

Das System enthält eine Batterie, die am Ende ihrer Lebensdauer eine besondere Behandlung erfordert.

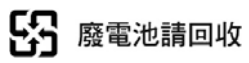

# Batterieentsorgung (Niederlande)

Mit diesem Produkt werden Batterien geliefert. Wenn diese leer sind, müssen sie als chemischer Abfall entsorgt werden.

<span id="page-11-0"></span>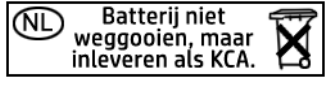

Bij dit product zign batterijen geleverd. Wanneer de batterijen leeg zijn, dient u deze niet als huisvuil weg to gooien, maar als KCA in te leveren.

# Batterierichtlinie (EU)

Dieses Produkt enthält eine Batterie, um die Datenintegrität der Echtzeituhr und der Produkteinstellungen zu gewährleisten. Die Batteriekapazität reicht in der Regel für die Lebensdauer des Produkts aus.

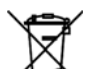

Diese Batterie darf nur von einem qualifizierten Servicetechniker ausgetauscht werden.

# Brasilien – Elektro-und Elektronik (WEEE)-Erklärung

Não descarte o produto eletronico em lixo comum.

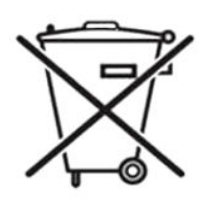

Este produto eletrônico e seus componentes não devem ser descartados no lixo comum, pois embora estejam em conformidade com padrões mundiais de restrição a substâncias nocivas, podem conter, ainda que em quantidades mínimas, substâncias impactantes ao meio ambiente. A não observância dessa orientação sujeitará o infrator às sanções previstas em lei.

Após o uso, as pilhas e/ou baterias dos produtos HP deverão ser entregues ao estabelecimento comercial ou rede de assistência técnica autorizada pela HP.

Para maiores informações, inclusive sobre os pontos de recebimento, acesse: [http://www.hp.com.br/reciclar.](http://www.hp.com.br/reciclar)

# Entsorgung von Altgeräten durch Verbraucher (EU, Indien)

Dieses Symbol zeigt an, dass Sie das Produkt nicht mit anderem Abfall im Hausmüll entsorgen dürfen. Aus gesundheitlichen Gründen und zum Schutz der Umwelt sollten Sie die Altgeräte stattdessen an einer Rücknahmestelle für Elektro- und Elektronik-Altgeräte abgeben.

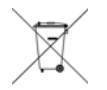

Weitere Informationen erhalten Sie bei Ihrem örtlichen Hausmüll-Entsorgungsdienst oder unter [http://www.hp.com/recycle.](http://www.hp.com/recycle)

# Förgun notenda á búnaðarúrgangi (ESB, Indland)

Þetta tákn þýðir að ekki má farga vörunni með heimilissorpi. Í stað þess ættirðu að vernda heilsu manna og umhverfiË með því að skila búnaðarúrgangnum á tilgreinda móttökustöð fyrir endurvinnslu á raf- og rafeindabúnaðarúrgangi.

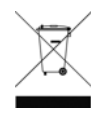

Frekari upplýsingar má finna á<http://www.hp.com/recycle>.

# <span id="page-12-0"></span>Rimi ta' skart magħmul minn tagħmir mill-utenti (UE, l-Indja)

Dan is-simbolu ifisser tarmix il-prodott tiegħek ma' skart ieħor tad-dar tiegħek. Minflok, għandek tipproteġi ssaħħa tal-bniedem u l-ambjent billi tieħu t-tagħmir għar-rimi tiegħek f'punt ta' ġbir nominat għar-riċiklaġġ ta' tagħmir elettriku u elettroniku għar-rimi.

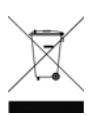

Għal iktar informazzjoni, mur fuq<http://www.hp.com/recycle>.

# Korisničko odlaganje otpadne opreme (EU, Indija)

Ovaj simbol znači da proizvod ne smijete odlagati s ostalim kućanskim otpadom. Umjesto toga, trebali biste čuvati ljudsko zdravlje i okoliš odnošenjem otpadne opreme u prikupljalište namijenjeno za recikliranje otpadne električne i elektroničke opreme.

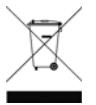

Dodatne informacije naći ćete na adresi <http://www.hp.com/recycle>.

# Avhending av brukt utstyr fra brukere (EU, India)

Dette symbolet betyr at du ikke skal kaste produktet sammen med annet husholdningsavfall. I stedet bør du beskytte menneskers helse og miljøet ved å levere avfallet til et innsamlingspunkt for resirkulering av elektrisk og elektronisk utstyr.

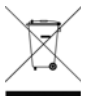

For mer informasjon, kan du gå til <http://www.hp.com/recycle>.

# Kassering av avfallsutrustning för användare (EU, Indien)

Denna symbol betyder att produkten inte bör kasseras med annat hushållsavfall. Skydda istället miljön och människors hälsa genom att lämna över din avfallsutrustning till ett utsett insamlingsställe för återvinning av avfall från elektriska och elektroniska produkter.

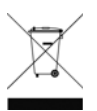

Gå till <http://www.hp.com/recycle> för mer information.

### Изхвърляне на отпадъчно оборудване от потребители (ЕС, Индия)

Този символ означава, че не трябва да изхвърляте продукта заедно с другите битови отпадъци. Вместо това трябва да защитите човешкото здраве и околната среда, като предадете отпадъчното оборудване в определен събирателен пункт за рециклиране на отпадъчно електрическо и електронно оборудване.

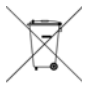

За повече информация посетете [http://www.hp.com/recycle.](http://www.hp.com/recycle)

# Lietotāju veikta atkritumu utilizācija (ES, Indija)

Šis simbols norāda, ka jūsu produktu nedrīkst izmest kopā ar mājsaimniecības atkritumiem. Tā vietā jūsu pienākums ir aizsargāt cilvēku veselību un vidi, nogādājot atkritumus norādītajā elektrisko un elektronisko aprīkojumu atkritumu savākšanas punktā.

<span id="page-13-0"></span>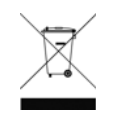

Vairāk informācijas skatiet šeit: <http://www.hp.com/recycle>.

# Seadmete jäätmete kõrvaldamine kasutajate poolt (EL, India)

See sümbol tähendab, et tootest ei tohi vabaneda koos muude olmejäätmetega. Selle asemel peaksite kaitsma inimeste tervist ja keskkonda, viies seadmete jäätmed selleks määratud elekti- ja elektroonikaseadmete jäätmete ringlussevõtu kogumispunkti.

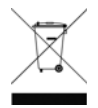

Vaadake lisateavet lehelt [http://www.hp.com/recycle.](http://www.hp.com/recycle)

# Jätteeksi luokiteltavan laitteen hävittäminen (EU, Intia)

Tämä merkki tarkoittaa, että tuotetta ei saa hävittää muun talousjätteen mukana. Terveys- ja ympäristövaarat voi välttää luovuttamalla jätteeksi luokiteltavan laitteen sille määrättyyn sähkö- ja elektroniikkalaitteiden kierrätyspisteeseen.

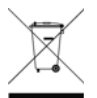

Lisätietoja on osoitteessa <http://www.hp.com/recycle>.

# Eliminarea deșeurilor de echipamente de către utilizatori (UE, India)

Acest simbol înseamnă că produsul nu trebuie eliminat împreună cu deșeurile menajere. În schimb, trebuie să protejați sănătatea persoanelor și mediul, predând deșeurile de echipamente la un punct de colectare desemnat pentru reciclarea deseurilor de echipamente electrice și electronice.

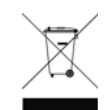

Pentru informații suplimentare, vizitați [http://www.hp.com/recycle.](http://www.hp.com/recycle)

# Türkei WEEE

Türkiye Cumhuriyeti: AEEE Yönetmeliğine Uygundur (Republic of Turkey: In conformity with the EEE Regulation).

# Indien, beschränkte Verwendung gefährlicher Stoffe

This product, as well as its related consumables and spares, complies with the reduction in hazardous substances provisions of the "India E-waste Rule 2016".

It does not contain lead, mercury, hexavalent chromium, polybrominated biphenyls, or polybrominated diphenyl ethers in concentrations exceeding 0.1 weight % and 0.01 weight % for cadmium, except where allowed pursuant to the exemptions set in Schedule 2 of the Rule.

# China, beschränkte Verwendung gefährlicher Stoffe

产品中有害物质或元素的名称及含量

#### Tabelle 4-1 根据中国《电器电子产品有害物质限制使用管理办法》

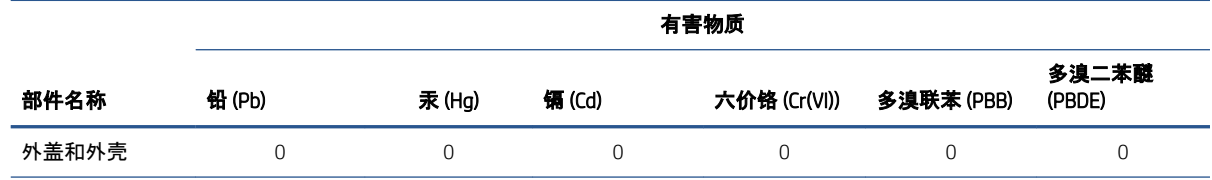

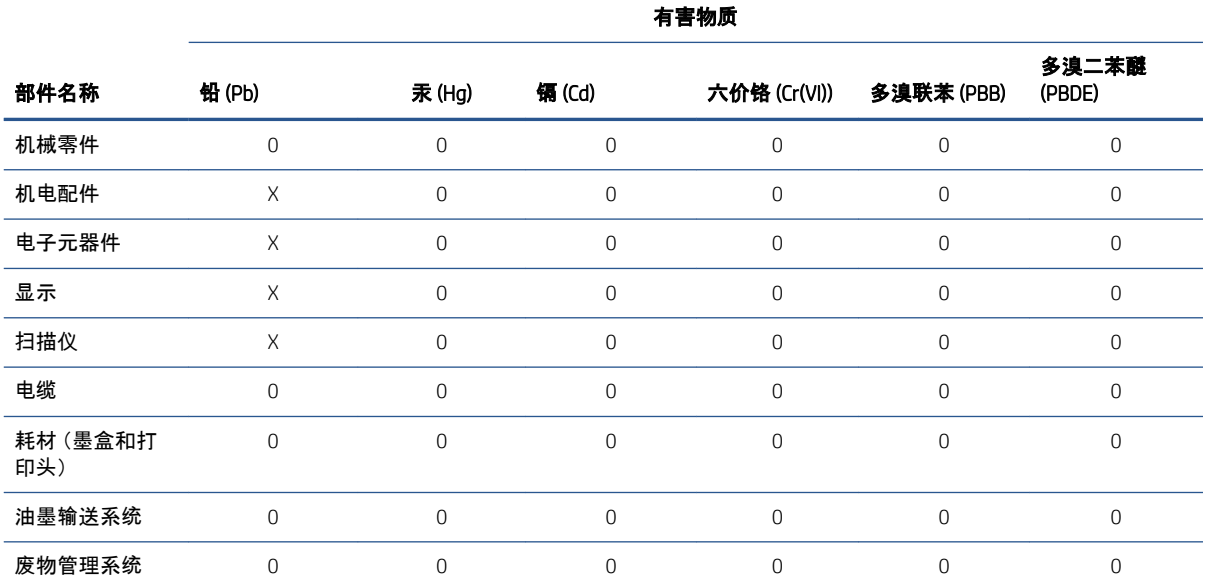

#### <span id="page-14-0"></span>Tabelle 4-1 根据中国《电器电子产品有害物质限制使用管理办法》 (Fortsetzung)

本表格依据 SJ/T 11364 的规定编制。

O:表示该有害物质在该部件所有均质材料中的含量均在 GB/T 26572 规定的限量要求以下。

X:表示该有害物质至少在该部件的某一均质材料中的含量超出 GB/T 26572 规定的限量要求。

此表中所有名称中含 "X" 的部件均符合欧盟 RoHS 立法。

注:环保使用期限的参考标识取决于产品正常工作的温度和湿度等条件。

### Informationen zu Energy Star

Product Energy Star®-Zertifizierung.

Weitere Informationen zur ENERGY STAR®-Zertifizierung dieses Produkts finden Sie unter [http://www.hp.com/go/energystar/.](http://www.hp.com/go/energystar/) ENERGY STAR und die Marke ENERGY STAR sind eingetragene Marken in den USA.

#### Leistungsaufnahme

Die mit dem Logo ENERGY STAR® gekennzeichneten Druck- und Bildausgabeprodukte von HP entsprechen den ENERGY STAR-Spezifikationen für Bildausgabegeräte der US-Umweltbehörde. Die für ENERGY STAR qualifizierten Bildausgabegeräte tragen die folgende Kennzeichnung:

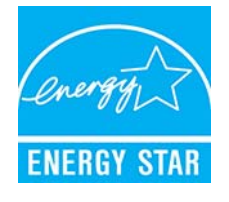

Weitere Modellinformationen zu ENERGY STAR zertifizierten Bildbearbeitungsprodukten finden Sie unter: [http://www.hp.com/go/energystar.](http://www.hp.com/go/energystar)

# <span id="page-15-0"></span>5 Zulassungshinweise

HP stellt Vorschriften, Sicherheits- und Umweltinformationen zur Verfügung, die den US-amerikanischen, kanadischen und internationalen Bestimmungen entsprechen.

# 0odellspezifische Zulassungsnummer

Dem Gerät wurde zu Identifikationszwecken eine modellspezifische Zulassungsnummer zugewiesen.

Die modellspezifische Zulassungsnummer für Ihr Gerät lautet wie folgt BCLAA-2005. Die Zulassungsnummer darf aber nicht mit der Handelsbezeichnung ( z. B. HP DesignJet Drucker) oder der Modellnummer (Z####X, wobei Z und X beliebige Buchstaben und # beliebige Ziffern sind) verwechselt werden.

### Geräuschemissionen des Produkts

Schalldruckpegel @ Zuschauerposition (LpA gemäß ISO 7779) < 70 dB(A)

### USA: Elektromagnetische Verträglichkeit

Electro-Magnetic compatibility (EMC) is the ability of your electrical equipment and systems to function acceptably in their electromagnetic environment.

#### FCC statements

The U.S. Federal Communications Commission (in 47 cfr15.105) has specified that certain notices be brought to the attention of users of this product.

This device complies with part 15 of the FCC Rules. Operation is subject to the following two conditions: (1) This device may not cause harmful interference, and (2) this device must accept any interference received, including interference that may cause undesired operation.

Shielded cables: In order to meet Class A limits, the use of shielded IO cables is required.

 $\triangle$  ACHTUNG: Pursuant to Part 15.21 of the FCC Rules, any changes or modifications to this equipment not expressly approved by HP may cause harmful interference and void the FCC authorization to operate this equipment.

This equipment has been tested and found to comply with the limits for a Class A digital device, pursuant to part 15 of the FCC Rules. These limits are designed to provide reasonable protection against harmful interference in a commercial environment. This equipment generates, uses, and can radiate radio frequency energy and, if not installed and used in accordance with the instructions, may cause harmful interference to radio communications. Operation of this equipment in a residential area is likely to cause harmful interference, in which case users will be required to correct the interference at their own expense.

# Canada: Electro-Magnetic Compatibility

Electro-Magnetic compatibility (EMC) is the ability of your electrical equipment and systems to function acceptably in their electromagnetic environment.

#### <span id="page-16-0"></span>Normes de sécurité

Le présent appareil numérique n'émet pas de bruits radioélectriques dépassant les limites applicables aux appareils numériques de Classe A prescrites dans le réglement sur le brouillage radioélectrique édicté par le Ministère des Communications du Canada.

#### DOC statement

This digital apparatus does not exceed the Class A limits for radio noise emissions from digital apparatus set out in the Radio Interference Regulations of the Canadian Department of Communications.

### Warnklasse A der Europäischen Union und Großbritannien

Dieses Gerät entspricht der Klasse A von CISPR 32.

**A** VORSICHT! Diese Geräte können in einer Wohnumgebung Funkstörungen verursachen.

#### **China**

Elektromagnetische Verträglichkeit (EMV) bezeichnet die Fähigkeit Ihrer elektrischen Geräte und Systeme, in ihrer elektromagnetischen Umgebung ordnungsgemäß zu funktionieren.

#### China: Elektromagnetische Verträglichkeit

Chinesische Erklärung (Klasse A).

# 此为A级产品, 在生活环境中, 该 产品可能会造成无线电干扰。在这种情 况下,可能需要用户对其干扰采取切实 可行的措施。

#### China: Seehöhe

仅适用于海拔 2000 米以下地区安全使用

#### Korea

이 기기는 업무용 환경에서 사용할 목적으로 적합성평가를 받은 기기로서 가정용 환경에서 사용하는 경 우 전파간섭의 우려가 있습니다.

#### Japan

Elektromagnetische Verträglichkeit (EMV) bezeichnet die Fähigkeit Ihrer elektrischen Geräte und Systeme, in ihrer elektromagnetischen Umgebung ordnungsgemäß zu funktionieren.

#### Japan: Elektromagnetische Verträglichkeit

Japan Klasse A Erklärung.

この装置は、クラスA機器です。この装置を住宅環境で使用すると電波妨害を引き起こすことがあります。こ の場合には使用者が適切な対策を講ずるよう要求されることがあります。VCCI-A。

#### <span id="page-17-0"></span>Japan: Sicherheitshinweis zum Netzkabel

Netzkabelhinweis für Japan.

製品には、同梱された電源コードをお使い下さい。<br>同梱された電源コードは、他の製品では使用出来ません。

# **Taiwan**

Taiwan Klasse A Erklärung.

警告使用者:

此為甲類資訊技術設備,於居住環境中使用時,可能會造成射頻擾動,<br>在此種情況下,使用者會被要求採取某些適當的對策。

# Dänemark

For tilslutning af de øvrige ledere, se medfølgende installationsvejledning.

### Argentinien

La ficha de alimentación funciona como dispositivo de desconexión, la misma debe ser conectada a un tomacorriente fácilmente accesible luego de la instalación del aparato.

# Australien und Neuseeland EMV

Dies ist ein Produkt der Klasse A.

 $\triangle$  VORSICHT! In a domestic environment this product may cause radio interference in which case the user may be required to take adequate measures.